# МИНИСТЕРСТВО ОБРАЗОВАНИЯ И НАУКИ РФ

# Федеральное государственное бюджетное образовательное учреждение высшего образования

«ТОМСКИЙ ГОСУДАРСТВЕННЫЙ УНИВЕРСИТЕТ СИСТЕМ УПРАВЛЕНИЯ И РАДИОЭЛЕКТРОНИКИ»

(TVCVP)

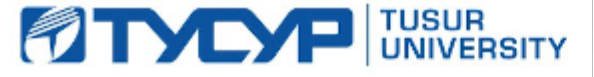

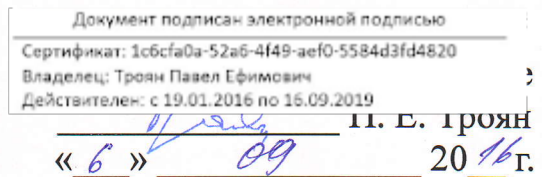

# РАБОЧАЯ ПРОГРАММА УЧЕБНОЙ ДИСЦИПЛИНЫ

# Электромагнитная совместимость и управление радиочастотным спектром

Уровень основной образовательной программы: Бакалавриат

Направление подготовки (специальность): 11.03.02 Инфокоммуникационные технологии и системы связи

Профиль: Цифровое телерадиовещание

Форма обучения: очная

Факультет: РТФ, Радиотехнический факультет

Кафедра: ТУ, Кафедра телевидения и управления

Kypc: 4

Семестр: 7

Учебный план набора 2013, 2014, 2015 годов

Распределение рабочего времени

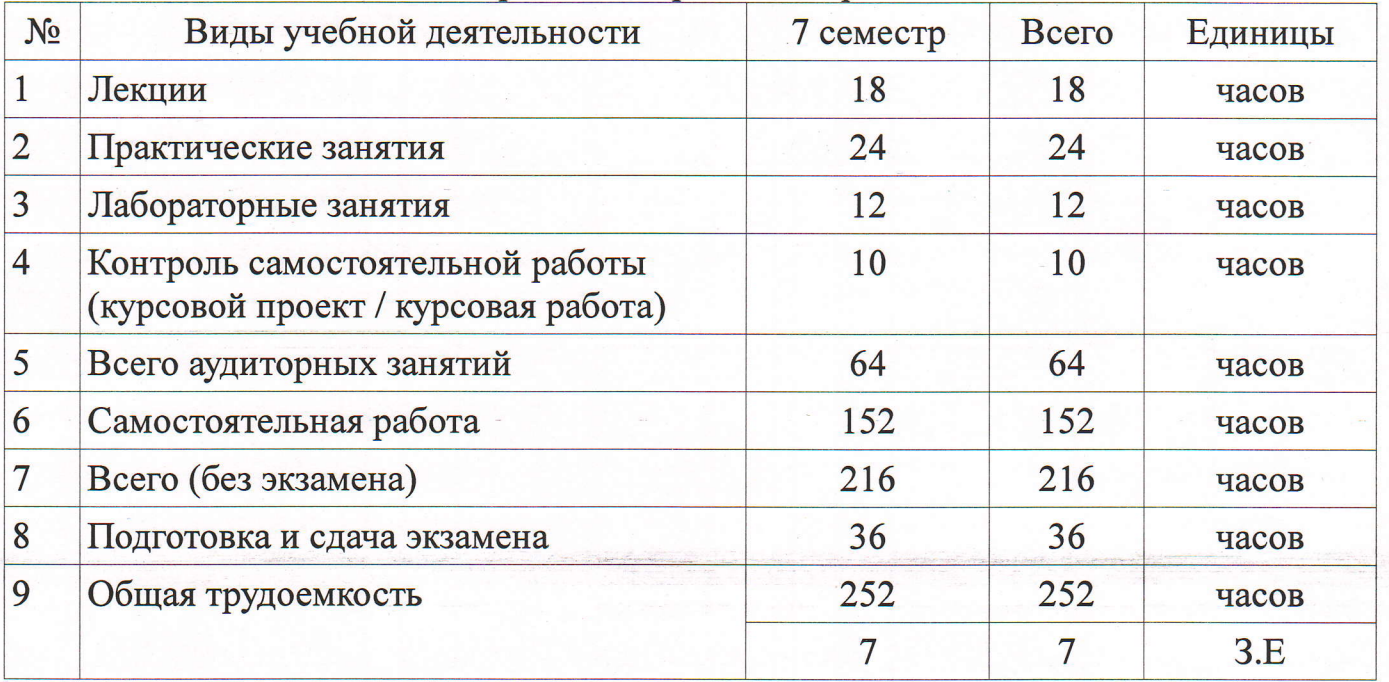

Экзамен: 7 семестр

Курсовое проектирование / Курсовая работа: 7 семестр

Томск 2016

 $\mathbf{1}$ 

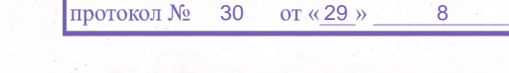

Рассмотрена и одобрена на заседании кафедры

## **ЛИСТ СОГЛАСОВАНИЙ**

 $2016$  г.

Рабочая программа составлена с учетом требований Федерального Государственного образовательного стандарта высшего образования (ФГОС ВО) по направлению подготовки (специальности) 11.03.02 Инфокоммуникационные технологии и системы связи, утвержденного 06.03.2015 г. приказом № 174, рассмотрена и утверждена на заседании кафедры «АЗ» 20  $\ell$ є, протокол № 30.  $PP$ 

Разработчики: Доцент каф. ТУ

Заболоцкий А. М.

Газизов Т. Р.

Заведующий обеспечивающей каф. Ty

Рабочая программа согласована с факультетом, профилирующей и выпускающей кафедрами направления подготовки (специальности).

Декан РТФ

Заведующий профилирующей каф. Ty

Заведующий выпускающей каф. Ty

Эксперты:

Доцент каф. ТУ

Доцент каф. ТОР

Попова К. Ю. Газизов Т. Р. Газизов Т. Р.

Булдаков А. Н. Богомолов С. И.

#### **1. Цели и задачи дисциплины**

#### **1.1. Цели дисциплины**

Основными целями дисциплины являются: приобретение знаний, навыков и умений по анализу электромагнитной обстановки, выбору помехоподавляющих устройств, испытанию оборудования на помехоустойчивость, применение знаний в практической деятельности.

#### **1.2. Задачи дисциплины**

 Задачи преподавания дисциплины – проведение лекционных, практических, лабораторных занятий и самостоятельной работы на уровне, обеспечивающем достижение поставленных целей.

#### **2. Место дисциплины в структуре ООП**

Дисциплина «Электромагнитная совместимость и управление радиочастотным спектром» (Б1.В.ОД.14) относится к вариативной части.

Предшествующими дисциплинами, формирующими начальные знания, являются следующие дисциплины: Линейная алгебра и аналитическая геометрия, Теория электрических цепей, Математические методы описания сигналов, Электромагнитные поля и волны, Распространение радиоволн и антенно-фидерные устройства в телерадиовещании.

Последующими дисциплинами являются: Проектирование телевизионных систем.

#### **3. Требования к результатам освоения дисциплины**

Процесс изучения дисциплины направлен на формирование следующих компетенций:

 ПК-12 готовностью к контролю соответствия разрабатываемых проектов и технической документации стандартам, техническим условиям и другим нормативным документам;

 ПК-18 способностью организовывать и проводить экспериментальные испытания с целью оценки соответствия требованиям технических регламентов, международных и национальных стандартов и иных нормативных документов;

В результате изучения дисциплины студент должен:

 **знать** характеристики элементов радиоканала вне основных полос излучения и приема, принципы обеспечения совместной работы элементов аппаратуры, методы обеспечения электромагнитной совместимости, включая конструкторские, схемотехнические и структурнофункциональные

 **уметь** формулировать задачу анализа электромагнитной совместимости применительно к конкретной аппаратуре, применять методы анализа электромагнитной совместимости, включая аналитические методы, методы имитационного моделирования, экспериментальные методы

 **владеть** методами измерения параметров, определяющих электромагнитную совместимость, методами поиска путей воздействия помех

#### **4. Объем дисциплины и виды учебной работы**

Общая трудоемкость дисциплины составляет 7 зачетных единиц и представлена в табл. 4.1. Таблица 4.1 – Трудоемкость дисциплины

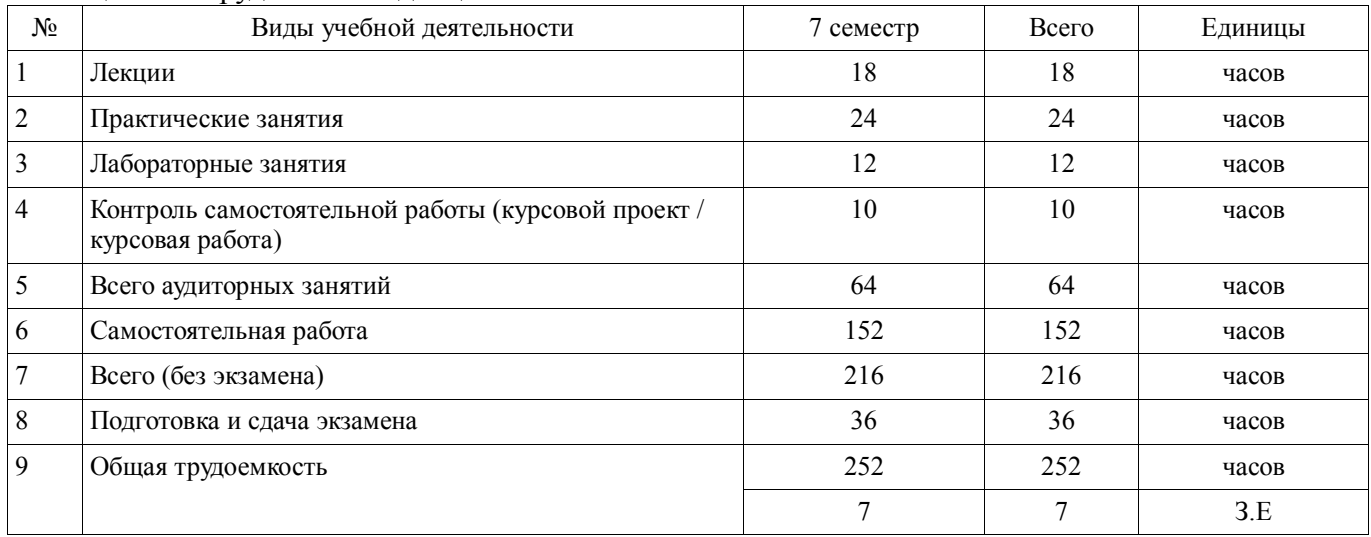

### 5. Содержание дисциплины

## 5.1. Разделы дисциплины и виды занятий

Разделы дисциплины и виды занятий приведены в таблице 5.1. Таблица 5.1 - Разделы дисциплины и виды занятий

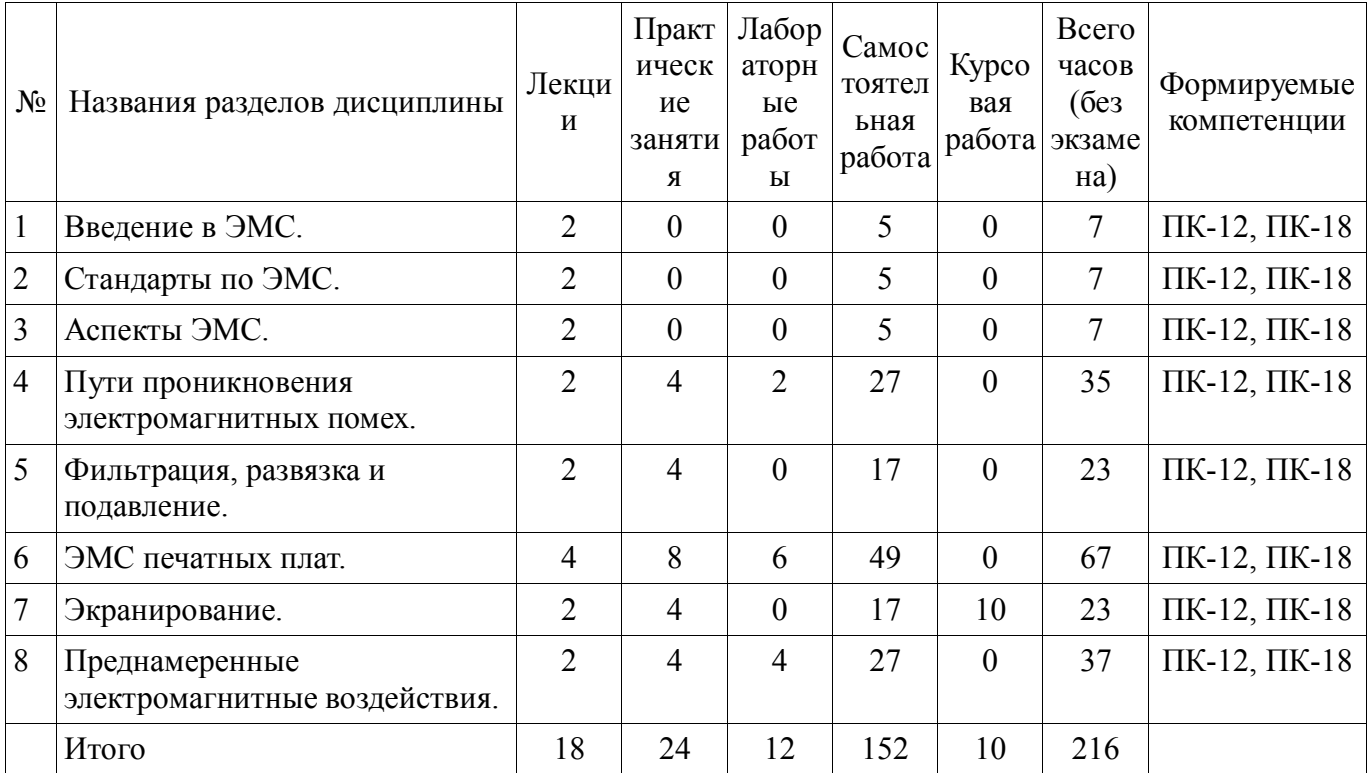

#### 5.2. Содержание разделов дисциплины (по лекциям)

Содержание разделов дисциплин (по лекциям) приведено в таблице 5.2.

Таблица 5.2 - Содержание разделов дисциплин (по лекциям)

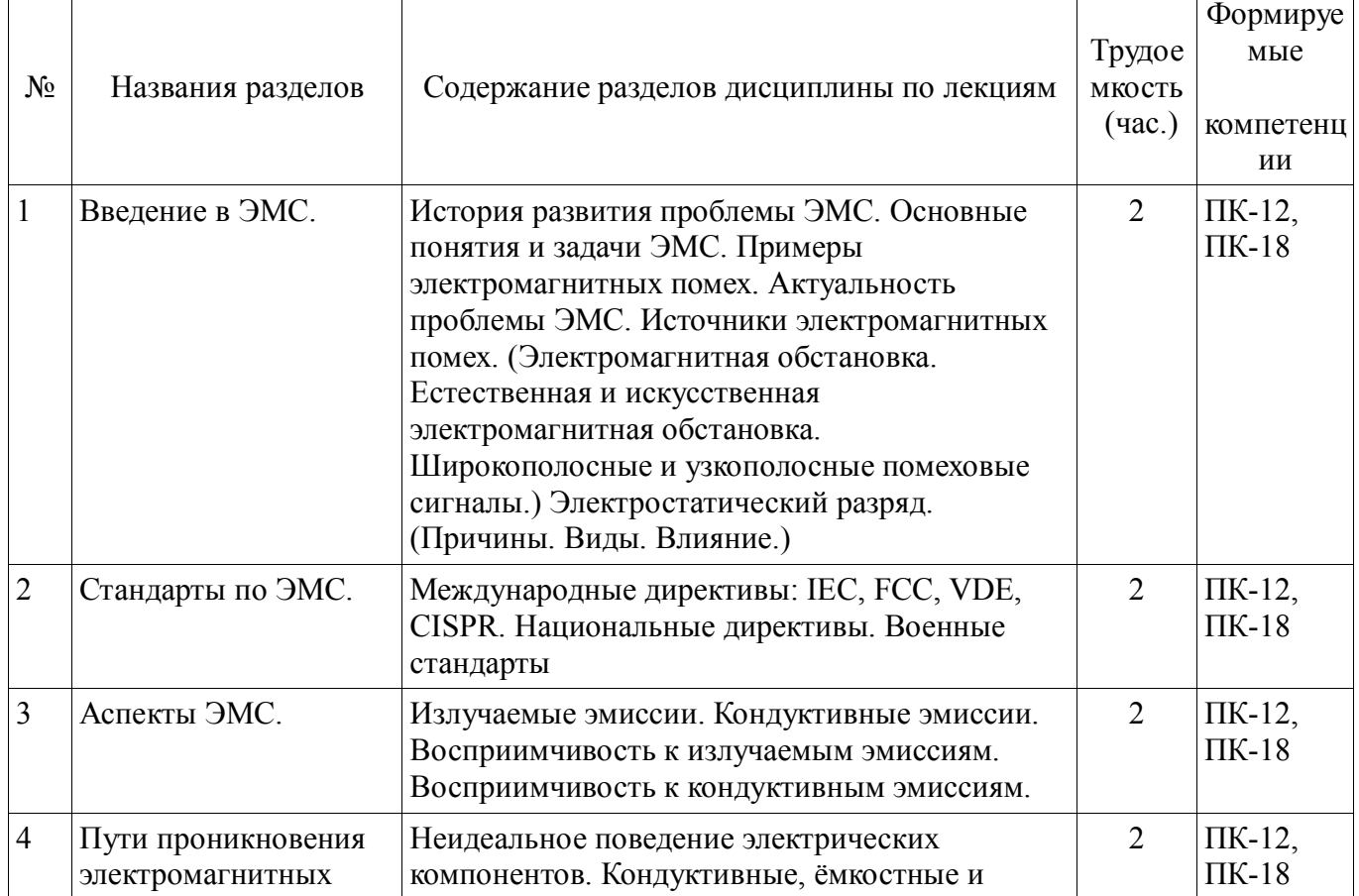

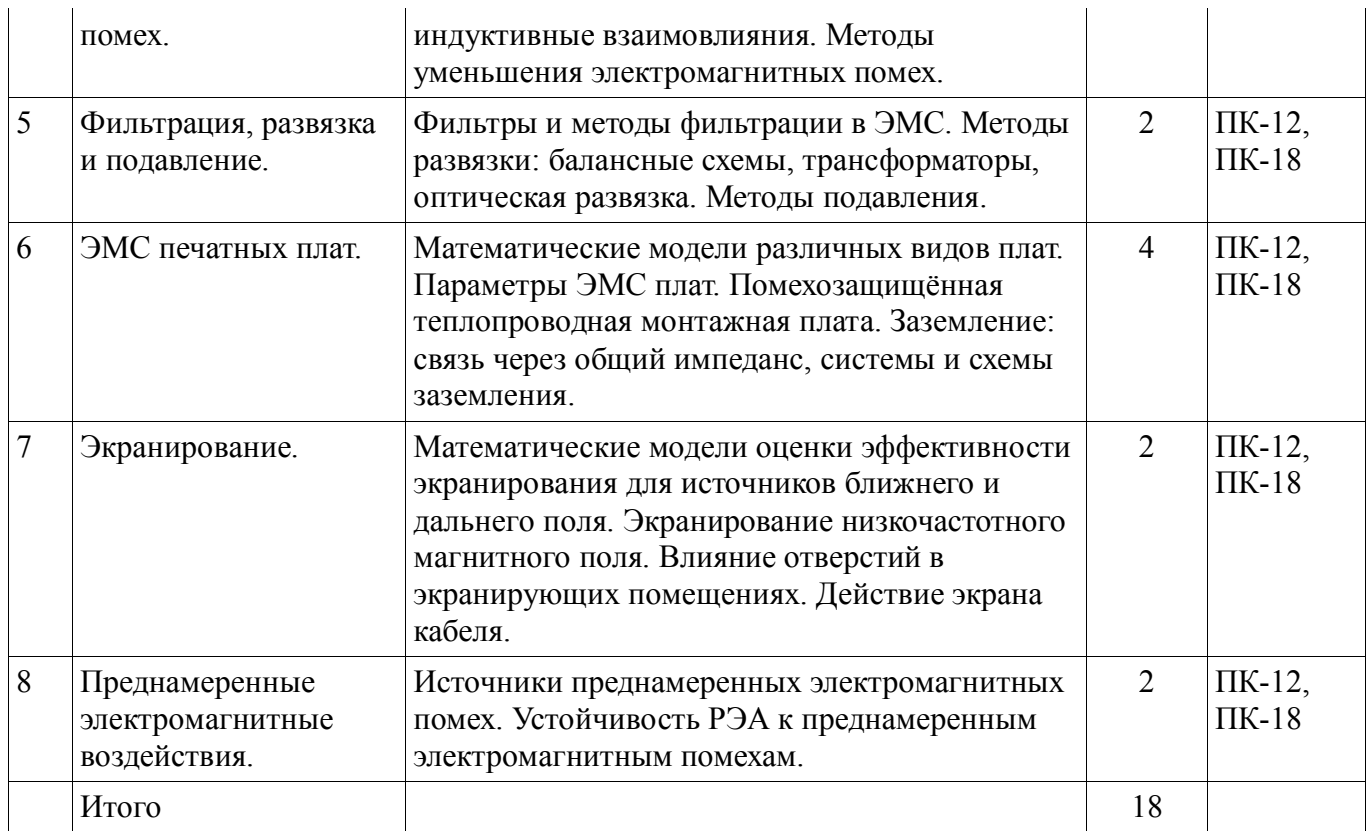

### **5.3. Разделы дисциплины и междисциплинарные связи с обеспечивающими (предыдущими) и обеспечиваемыми (последующими) дисциплинами**

Разделы дисциплины и междисциплинарные связи с обеспечивающими (предыдущими) и обеспечиваемыми (последующими) дисциплинами представлены в таблице 5.3. Таблица 5.3 - Разделы дисциплины и междисциплинарные связи

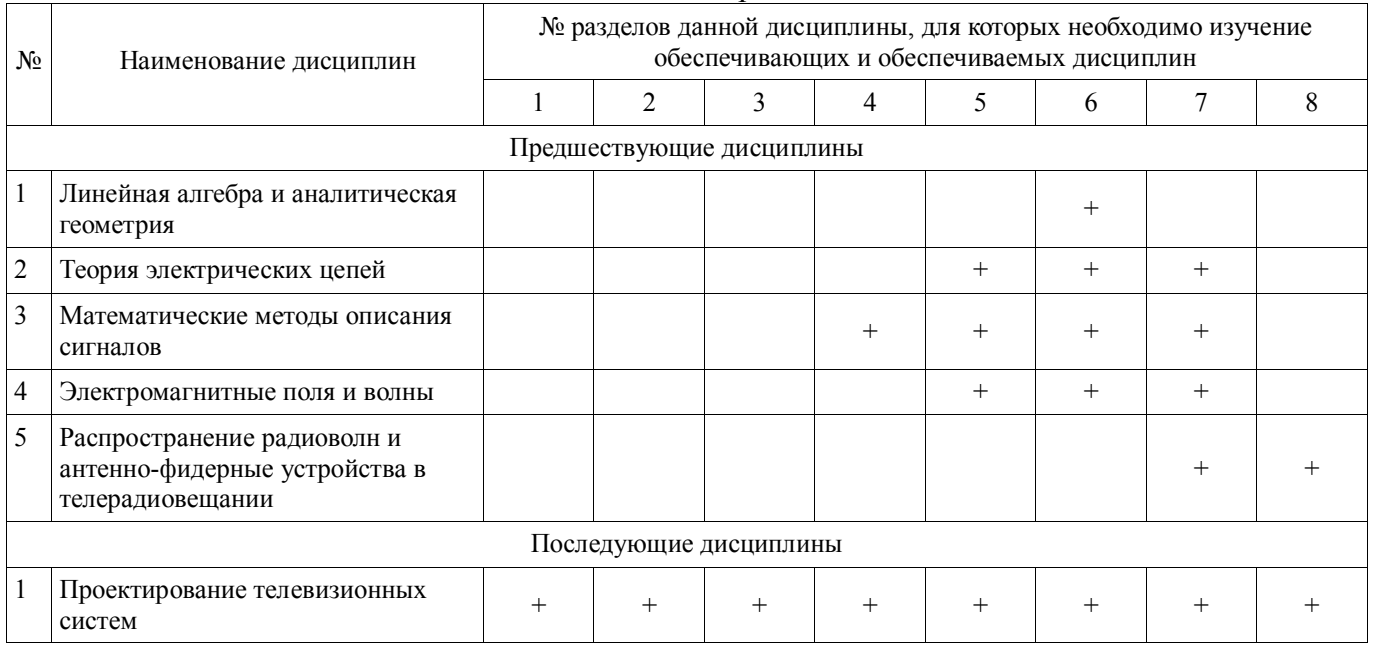

# **5.4. Соответствие компетенций, формируемых при изучении дисциплины, и видов занятий**

Соответствие компетенций, формируемых при изучении дисциплины, и видов занятий представлено в таблице 5.4

Таблица 5. 4 – Соответствие компетенций и видов занятий, формируемых при изучении дисциплины

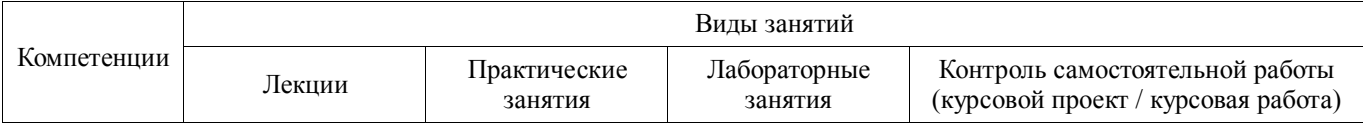

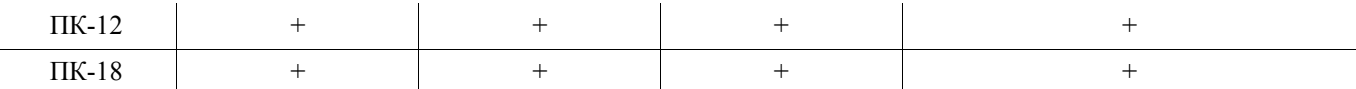

# **6. Интерактивные методы и формы организации обучения**

Не предусмотрено РУП

# **7. Лабораторный практикум**

Содержание лабораторных работ приведено в таблице 7.1.

Таблица 7. 1 – Содержание лабораторных работ

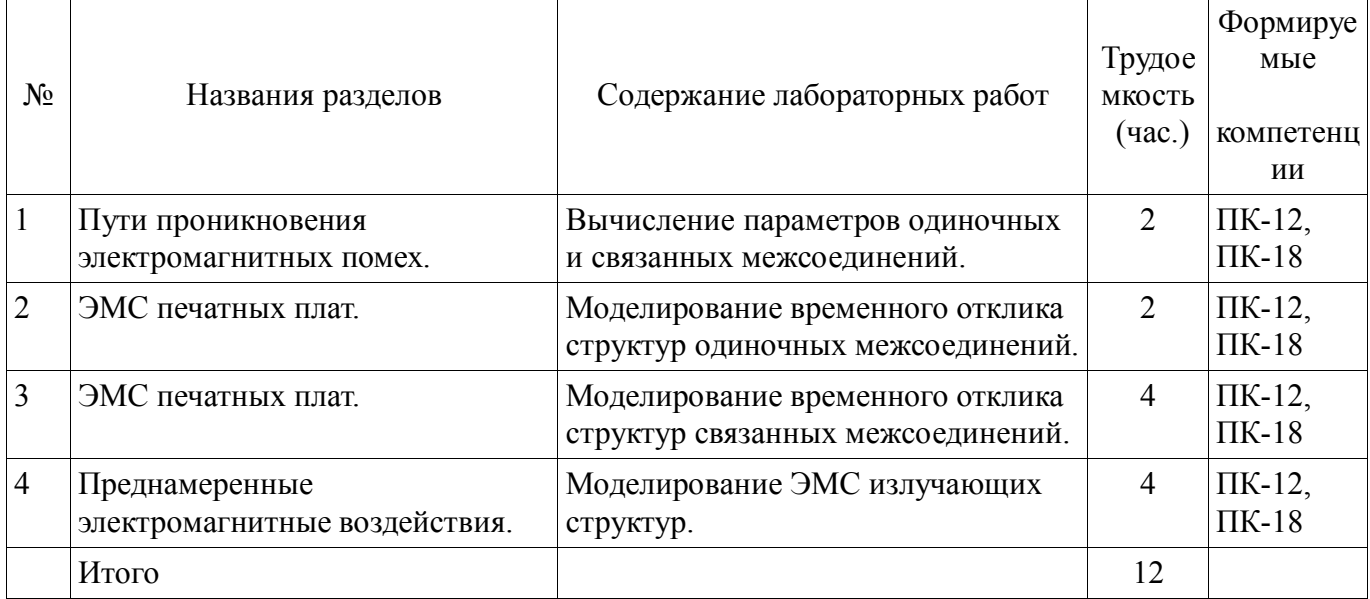

# **8. Практические занятия**

Содержание практических работ приведено в таблице 8.1.

Таблица 8. 1 – Содержание практических работ

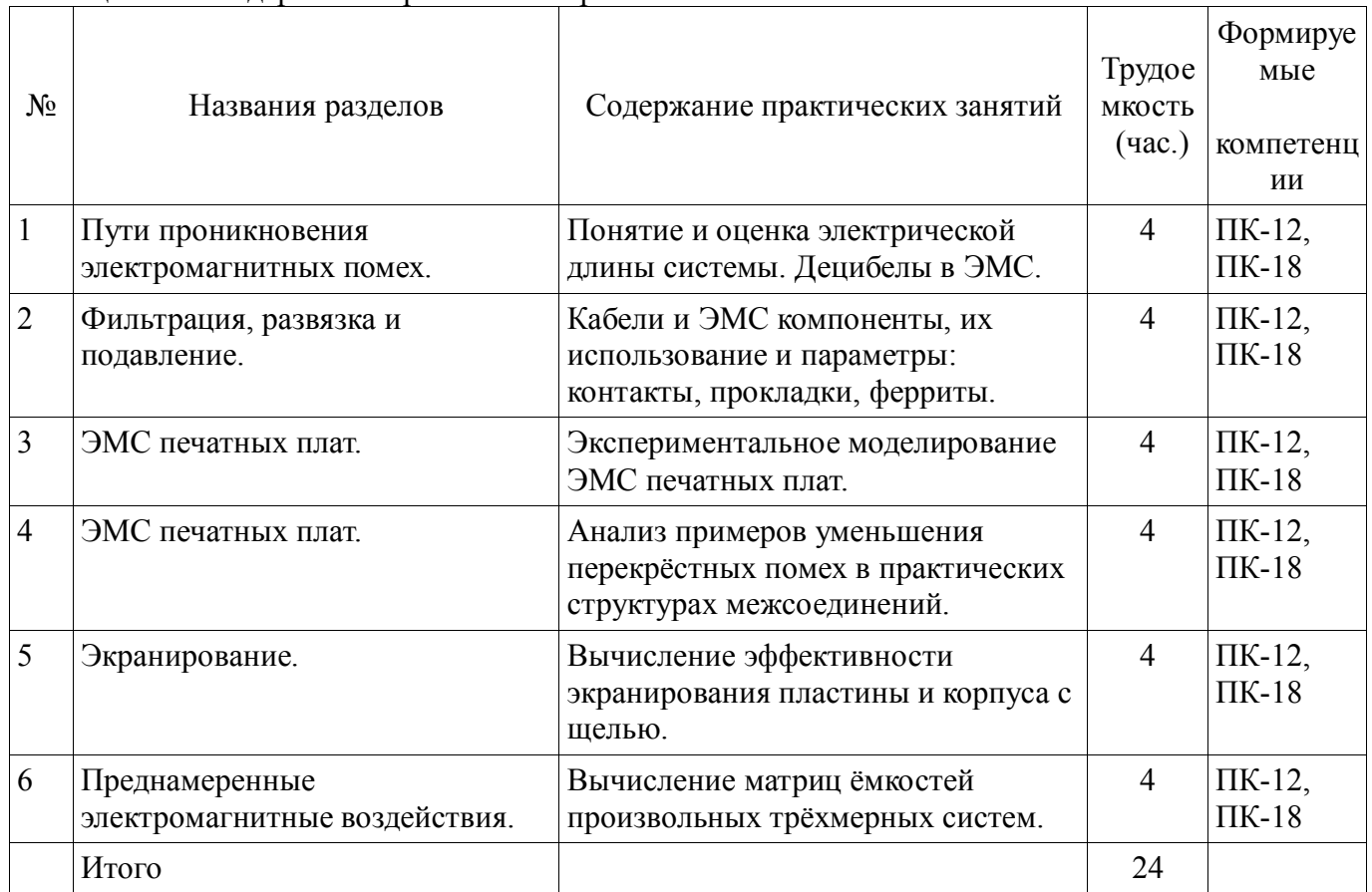

# **9. Самостоятельная работа**

Виды самостоятельной работы, трудоемкость и формируемые компетенции представлены в таблице 9.1.

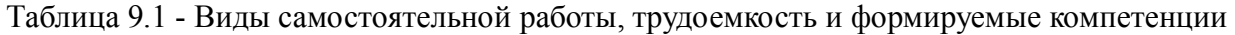

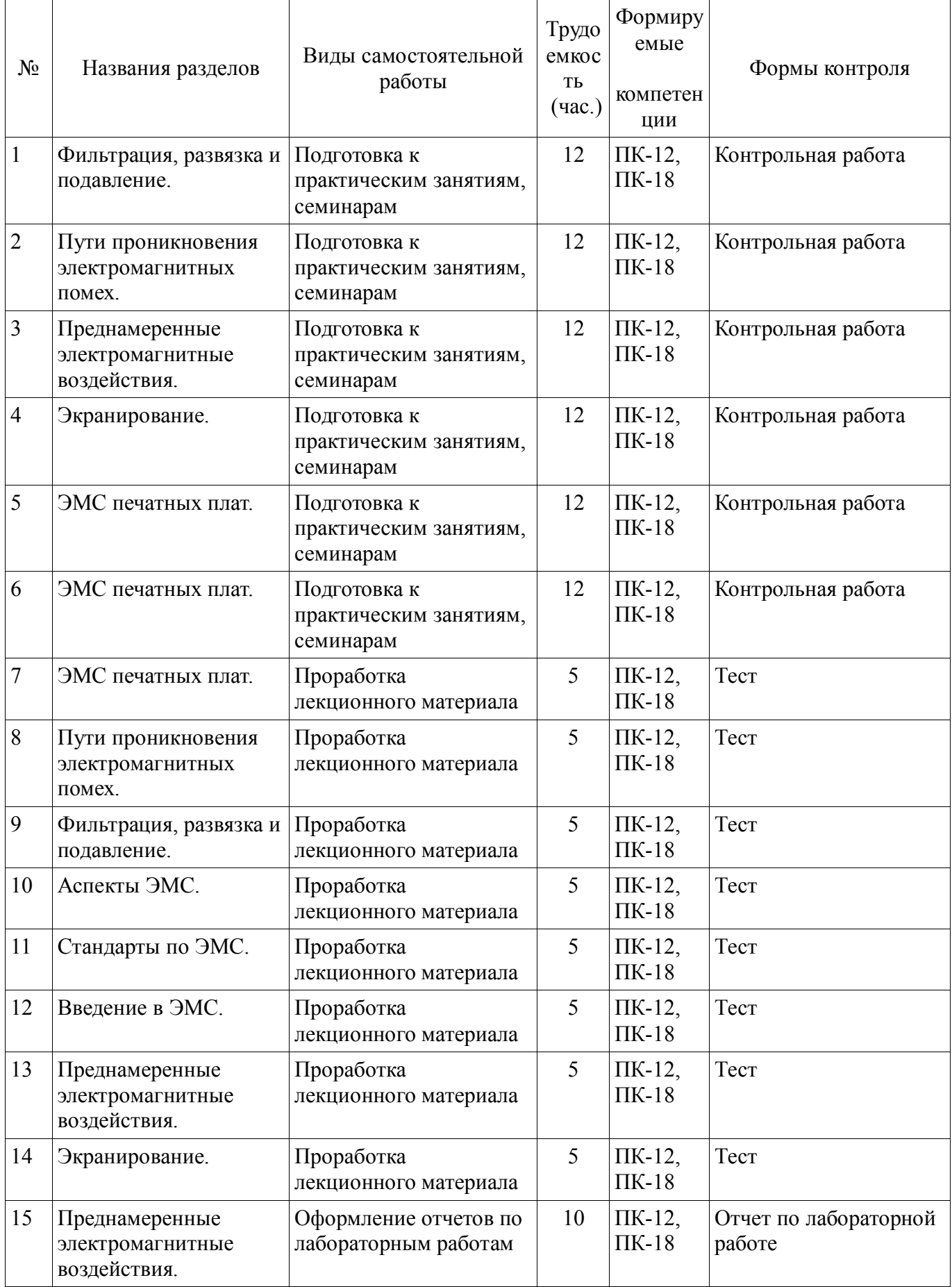

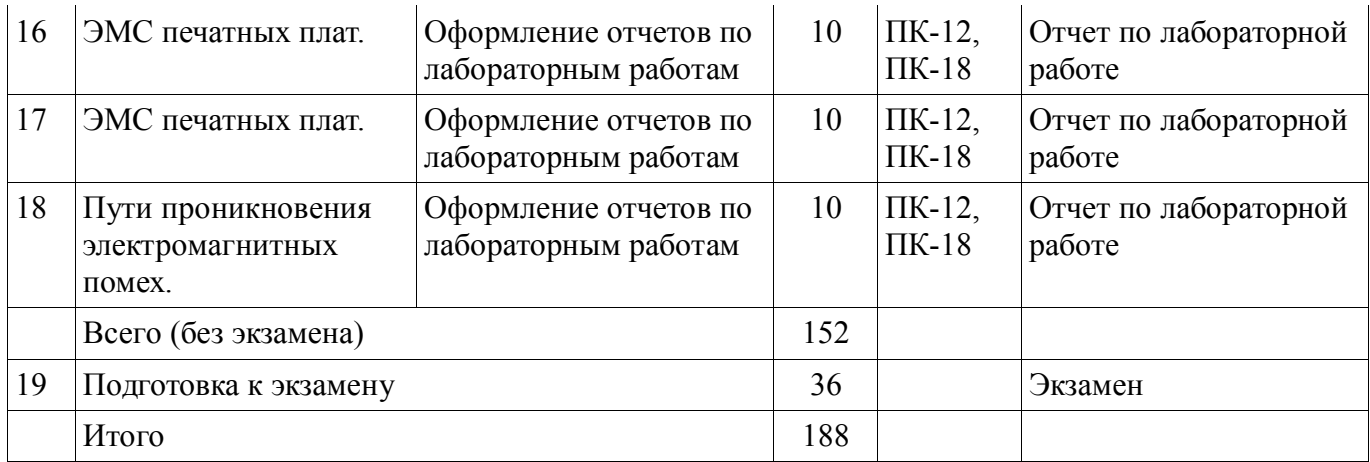

## **10. Курсовая работа**

Содержание курсовой работы (проекта), трудоемкость и формируемые компетенции представлены в таблице 10.1.

Таблица 10. 1 – Содержание курсовой работы (проекта), трудоемкость и формируемые компетенции

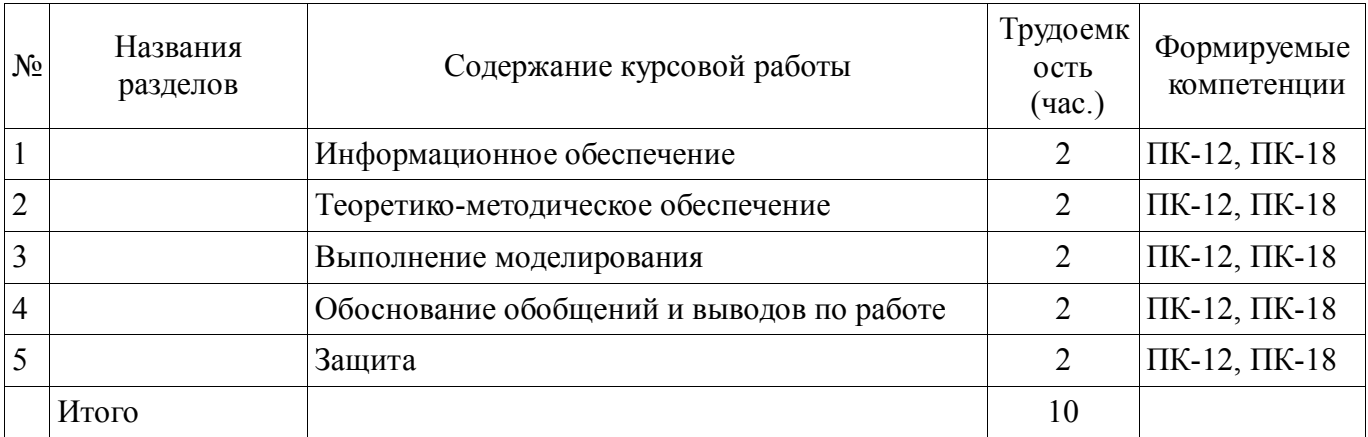

#### **10.1 Темы курсовых работ**

Примерная тематика курсовых работ (проектов):

- Моделирование цепей питания
- Моделирование радиочастотных цепей
- Моделирование цепей управления
- Моделирование управляющих цепей
- Моделирование устройств защиты

#### **11. Рейтинговая система для оценки успеваемости студентов**

#### **11.1. Балльные оценки для элементов контроля**

#### Таблица 11.1 – Бальные оценки для элементов контроля

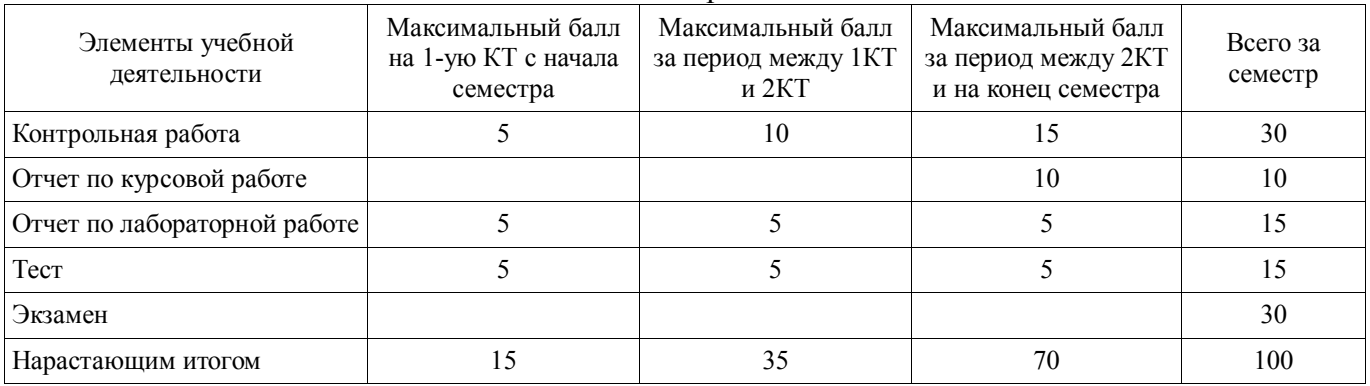

#### **11.2. Пересчет баллов в оценки за контрольные точки**

Пересчет баллов в оценки за контрольные точки представлен в таблице 11.2.

#### Таблица 11. 2 – Пересчет баллов в оценки за контрольные точки

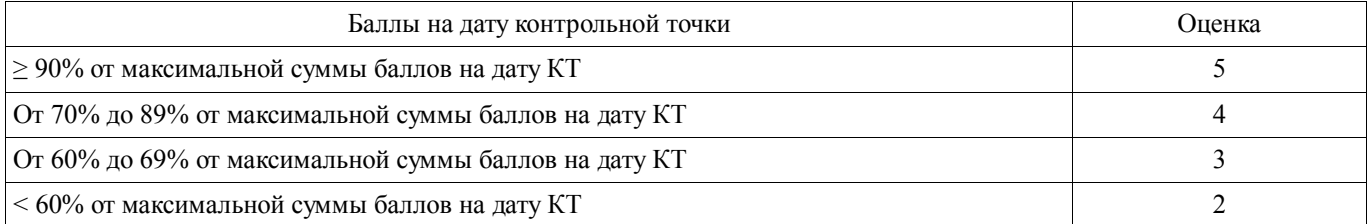

## **11.3. Пересчет суммы баллов в традиционную и международную оценку**

Пересчет суммы баллов в традиционную и международную оценку представлен в таблице 11.3.

Таблица 11. 3 – Пересчет суммы баллов в традиционную и международную оценку

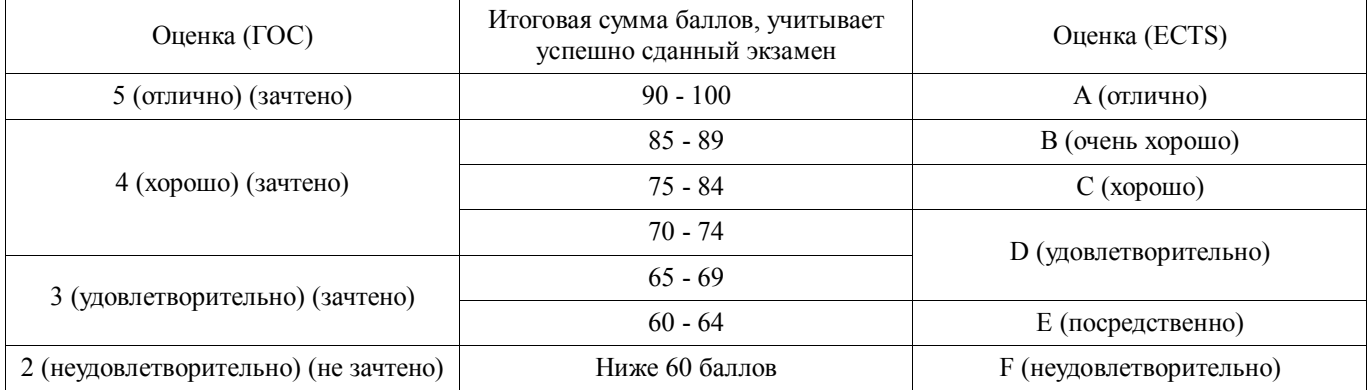

#### **12. Учебно-методическое и информационное обеспечение дисциплины**

## **12.1. Основная литература**

1. Газизов Т.Р. Основы электромагнитной совместимости радиоэлектронной аппаратуры: Учебное пособие. – Томск: кафедра ТУ, ТУСУР, 2012. – 245 с. [Электронный ресурс]. http://tu.tusur.ru/upload/posobia/g8.DOC

2. Газизов Т.Р. Искажения в межсоединениях и электромагнитный терроризм. Saarbrücken: LAP LAMBERT Academic Publishing GmbH & Co. KG. – 2011. 359 с. http://tu.tusur.ru/upload/liblink/emc\_cad\_gaziz.7z Gaz.pdf [Электронный ресурс]. [Электронный ресурс]. - http://tu.tusur.ru/upload/liblink/emc\_cad\_gaziz.7z

3. 3. Заболоцкий А.М. Импульсные сигналы в многопроводных линиях передачи. Методы, алгоритмы и программы для анализа многопроводных линий передачи и способы уменьшения искажений импульсных сигналов в них. Germany, Saarbrücken: LAP LAMBERT Academic Publishing GmbH & Co. KG. – 2011. 164 c. http://tu.tusur.ru/upload/liblink/emc\_cad\_gaziz.7z Zab.pdf. [Электронный ресурс]. - http://tu.tusur.ru/upload/liblink/emc\_cad\_gaziz.7z

4. Самотин И.Е., Заболоцкий А.М., Газизов Т.Р. Кабельные и полосковые модальные фильтры. Saarbrücken: LAP LAMBERT Academic Publishing GmbH & Co. KG. – 2012. 208 с. http://tu.tusur.ru/upload/liblink/emc\_cad\_gaziz.7z EMC\buchblock.pdf [Электронный ресурс]. http://tu.tusur.ru/upload/liblink/emc\_cad\_gaziz.7z

5. Частотное планирование и электромагнитная совместимость систем мобильной связи: Учебно-методическое пособие для практических занятий и курсового проектирования для студентов радиотехнических специальностей / Мелихов С. В. – 2014. 13 с. [Электронный ресурс] - Режим доступа: https://edu.tusur.ru/training/publications/4129, свободный.

6. Электромагнитная совместимость радиоэлектронных средств и систем: Учебное пособие / Ефанов В. И., Тихомиров А. А. – 2012. 229 с. [Электронный ресурс] - Режим доступа: https://edu.tusur.ru/training/publications/748, свободный.

7. Орлов П.Е., Газизов Т.Р. Новые подходы к совершенствованию электрических соединений бортовой аппаратуры космических аппаратов.– Томск: Томск. гос. ун-т систем управления и радиоэлектроники, 2013.– 184 с. (наличие в библиотеке ТУСУР - 30 экз.)

8. Заболоцкий А.М., Газизов Т.Р. Модальные фильтры для защиты бортовой радиоэлектронной аппаратуры космического аппарата. Томск: Томск. гос. ун-т систем управления и радиоэлектроники, 2013.– 151 с. (наличие в библиотеке ТУСУР - 30 экз.)

9. В.К. Салов, А.М. Заболоцкий, С.П. Куксенко, П.Е. Орлов, Р.С. Суровцев. Совершенствование моделирования и обеспечения электромагнитной совместимости бортовой радиоэлектронной аппаратуры космических аппаратов: моногр.–Томск: Томск. гос. ун-т систем управления и радиоэлектроники, 2014. – 131 с. (наличие в библиотеке ТУСУР - 20 экз.)

#### **12.2. Дополнительная литература**

1. Газизов Т.Р. Электромагнитная совместимость и безопасность радиоэлектронной аппаратуры: Учебное пособие. Томск: «ТМЛ-Пресс», 2007. 256 с. (наличие в библиотеке ТУСУР - 50 экз.)

2. Заболоцкий А.М., Газизов Т.Р. Временной отклик многопроводных линий передачи. Томск: Томский государственный университет, 2007.– 152 с. (наличие в библиотеке ТУСУР - 75 экз.)

3. Куксенко С.П., Газизов Т.Р. Итерационные методы решения системы линейных алгебраических уравнений с плотной матрицей. Томск: Томский государственный университет, 2007.– 208 с. (наличие в библиотеке ТУСУР - 75 экз.)

#### **4.3. Учебно-методическое пособие и программное обеспечение**

1. Пособие по самостоятельной работе студентов (СРС): Электромагнитная совместимость РЭС [Электронный ресурс] : учебное пособие / В. Г. Козлов; Томский государственный университет систем управления и радиоэлектроники (Томск). - 2012. 147 с. [Электронный ресурс]. - https://edu.tusur.ru/publications/1277.

2. Пособие по практическим занятиям: Газизов Т.Р. Основы электромагнитной совместимости радиоэлектронной аппаратуры. 2012. 245 c. Электронный учебник  $(\text{http://tu.tusur.ru/upload/posobia/g8.DOC})$ . [Электронный ресурс]. http://tu.tusur.ru/upload/posobia/g8.DOC

3. Пособие по лабораторным занятиям и курсовому проектированию: Система компьютерного моделирования электромагнитной совместимости TALGAT. Руководство пользователя. 113 c. (Электронный ресурс http://tu.tusur.ru/upload/posobia/g2.doc) [Электронный ресурс]. - http://tu.tusur.ru/upload/posobia/g2.doc.

### **12.4. Базы данных, информационно справочные и поисковые системы**

- 1. Сайт кафедры ТУ http://tu.tusur.ru
- 2. Научно-образовательный портал ТУСУР http://edu.tusur.ru/
- 3. Издательство «Лань» Электронно-библиотечная система http://e.lanbook.com/

## **13. Материально-техническое обеспечение дисциплины**

Специализированные телевизионные и вычислительные лаборатории кафедры телевидения и управления ТУСУР.

#### **14. Фонд оценочных средств**

Фонд оценочных средств приведен в приложении 1.

#### **15. Методические рекомендации по организации изучения дисциплины** Без рекомендаций.

# МИНИСТЕРСТВО ОБРАЗОВАНИЯ И НАУКИ РФ

Федеральное государственное бюджетное образовательное учреждение высшего образования

# «ТОМСКИЙ ГОСУДАРСТВЕННЫЙ УНИВЕРСИТЕТ СИСТЕМ УПРАВЛЕНИЯ И РАДИОЭЛЕКТРОНИКИ» (TYCYP)

**УТВЕРЖДАЮ** Проректор по учебной работе  $\sqrt{2Q_4}$   $\Pi$ . E. Tpoян  $20/6$  г.

# ФОНД ОЦЕНОЧНЫХ СРЕДСТВ ПО УЧЕБНОЙ ДИСЦИПЛИНЕ

## Электромагнитная совместимость и управление радиочастотным спектром

Уровень основной образовательной программы: Бакалавриат Направление подготовки (специальность): 11.03.02 Инфокоммуникационные технологии и системы связи Профиль: Цифровое телерадиовещание Форма обучения: очная Факультет: РТФ, Радиотехнический факультет Кафедра: ТУ, Кафедра телевидения и управления Kypc: 4 Семестр: 7

Учебный план набора 2013, 2014, 2015 года

Разработчики:

- Доцент каф. ТУ Заболоцкий А. М.

Экзамен: 7 семестр

Курсовое проектирование / Курсовая работа: 7 семестр

Томск 2016

#### **1. Введение**

Фонд оценочных средств (ФОС) является приложением к рабочей программе дисциплины (практики) и представляет собой совокупность контрольно-измерительных материалов (типовые задачи (задания), контрольные работы, тесты и др.) и методов их использования, предназначенных для измерения уровня достижения студентом установленных результатов обучения.

ФОС по дисциплине (практике) используется при проведении текущего контроля успеваемости и промежуточной аттестации студентов.

Перечень закрепленных за дисциплиной (практикой) компетенций приведен в таблице 1. Таблица 1 – Перечень закрепленных за дисциплиной компетенций

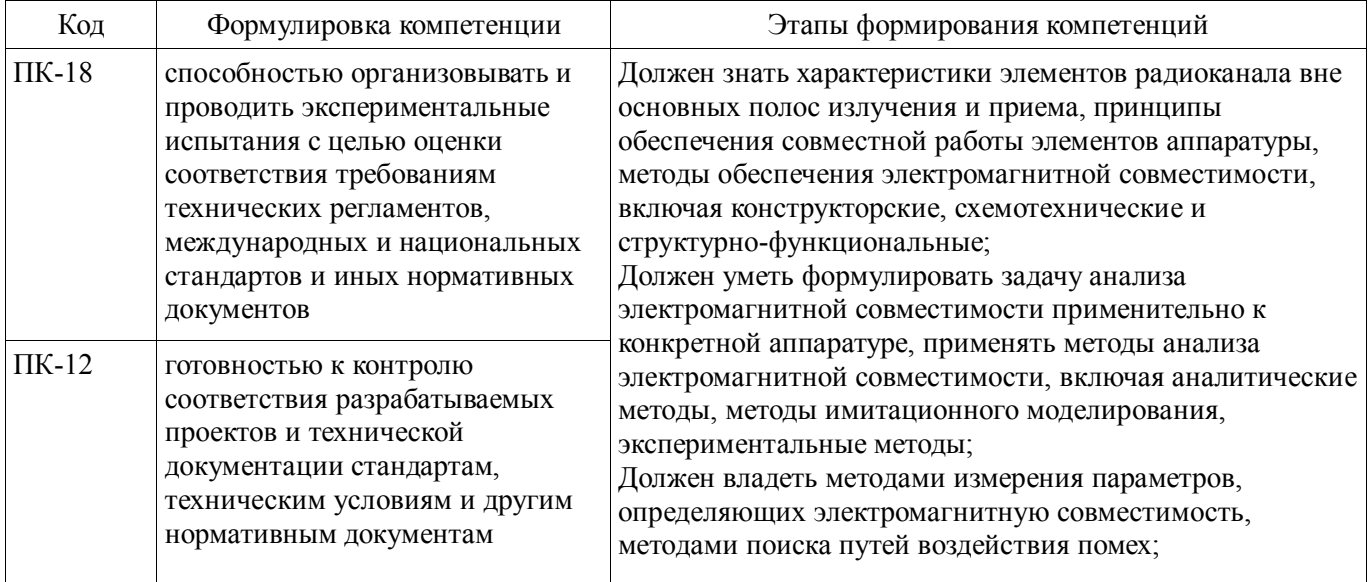

Общие характеристики показателей и критериев оценивания компетенций на всех этапах приведены в таблице 2.

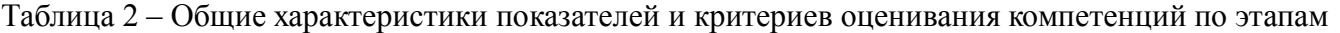

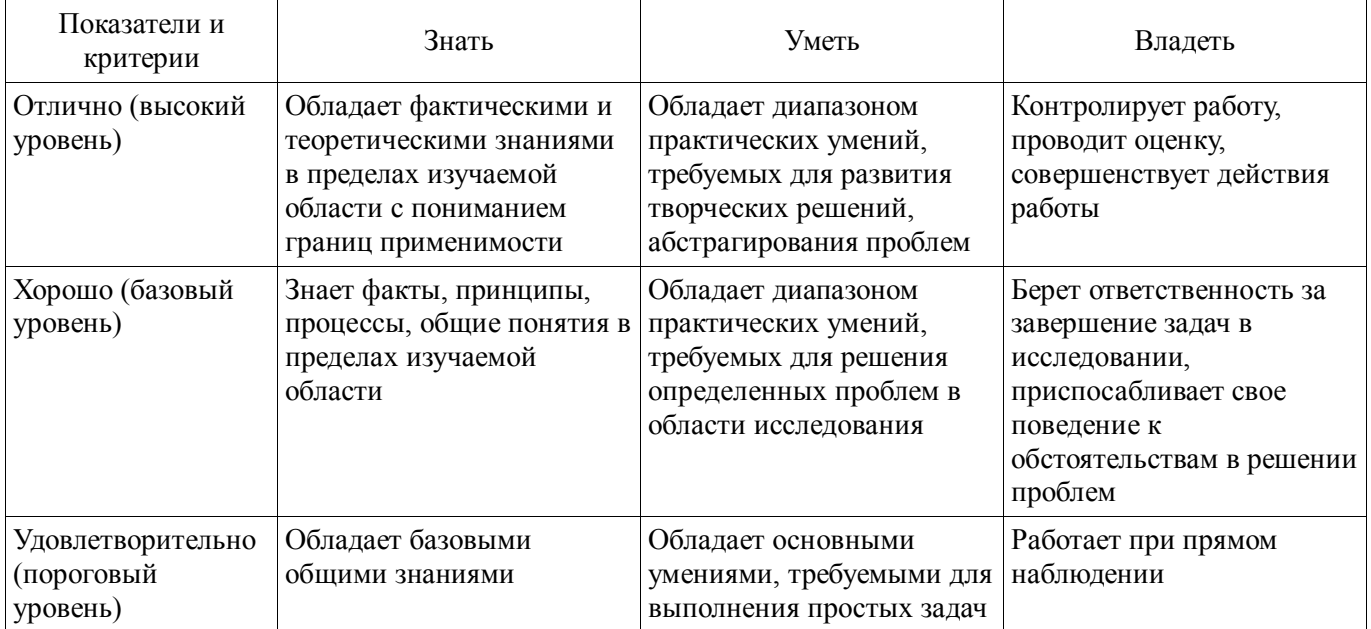

#### **2 Реализация компетенций**

#### **2.1 Компетенция ПК-18**

ПК-18: способностью организовывать и проводить экспериментальные испытания с целью оценки соответствия требованиям технических регламентов, международных и национальных стандартов и иных нормативных документов.

Для формирования компетенции необходимо осуществить ряд этапов. Этапы формирования компетенции, применяемые для этого виды занятий и используемые средства оценивания представлены в таблице 3.

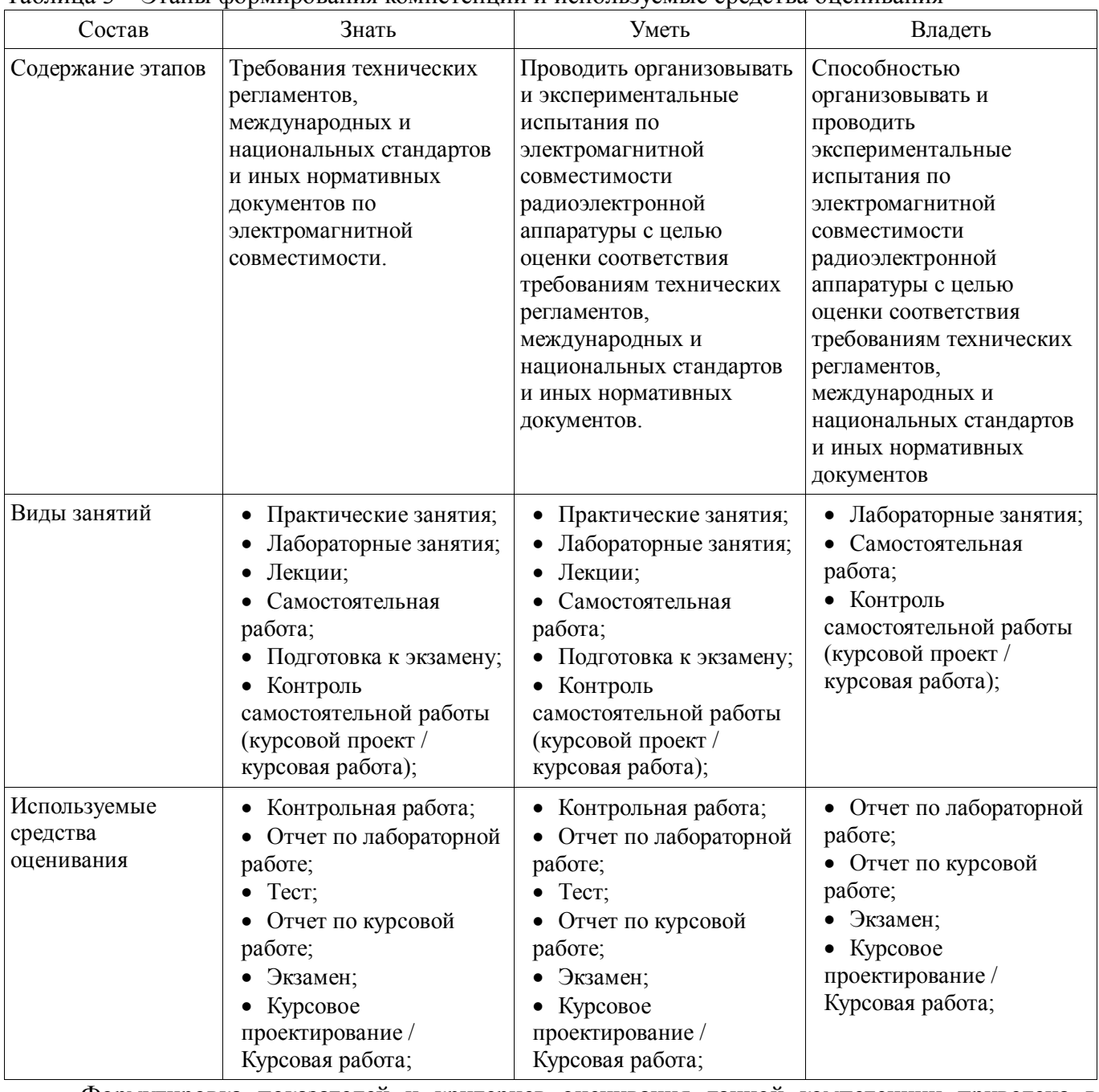

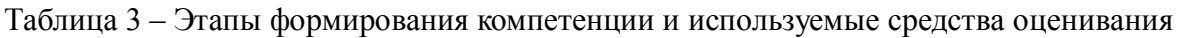

Формулировка показателей и критериев оценивания данной компетенции приведена в таблице 4.

Таблица 4 – Показатели и критерии оценивания компетенции на этапах

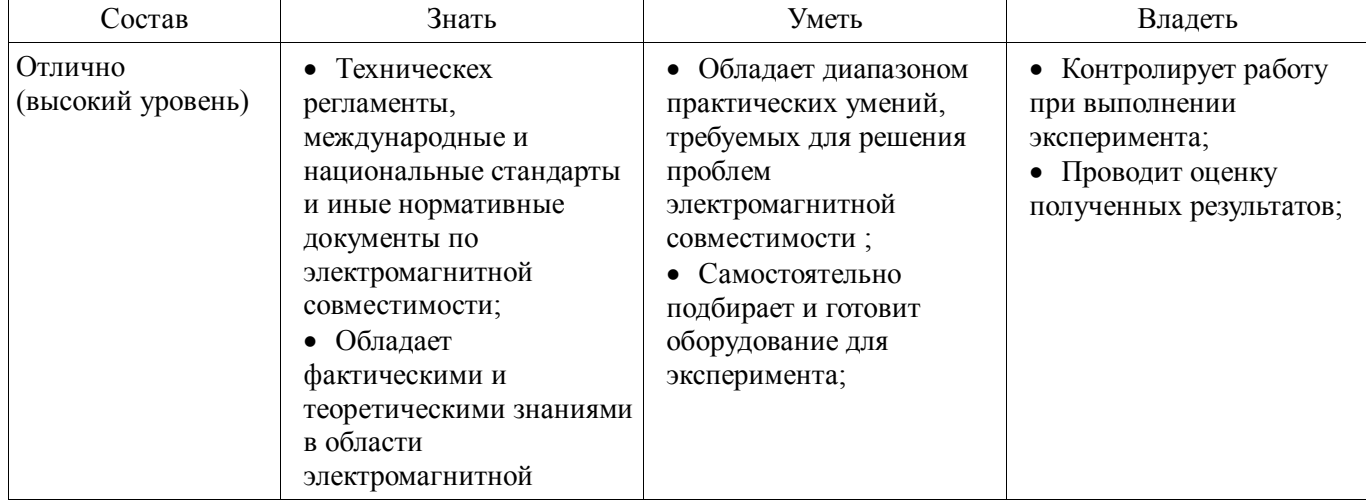

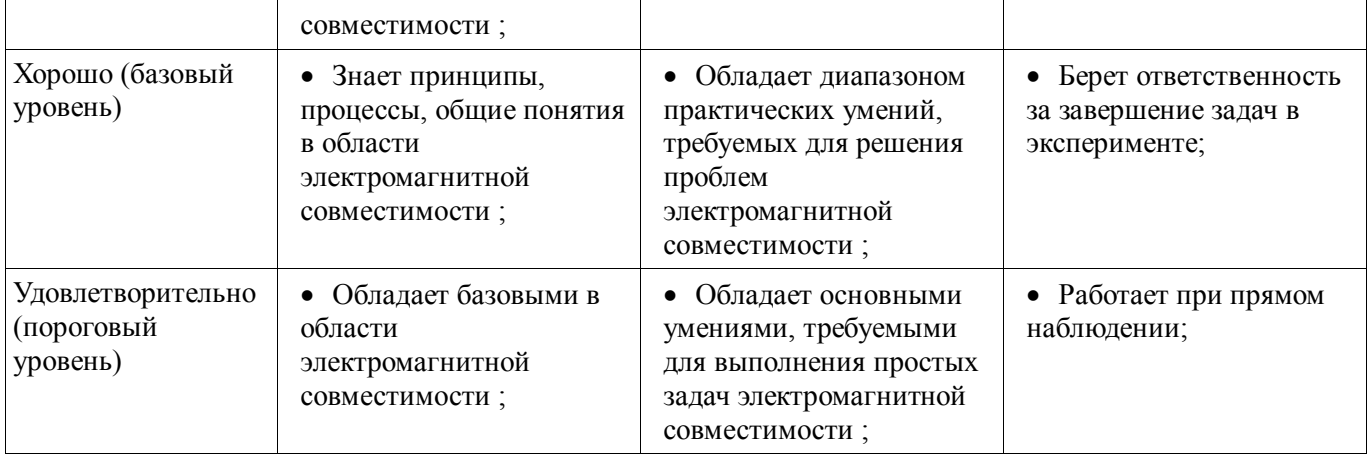

## **2.2 Компетенция ПК-12**

ПК-12: готовностью к контролю соответствия разрабатываемых проектов и технической документации стандартам, техническим условиям и другим нормативным документам.

Для формирования компетенции необходимо осуществить ряд этапов. Этапы формирования компетенции, применяемые для этого виды занятий и используемые средства оценивания представлены в таблице 5.

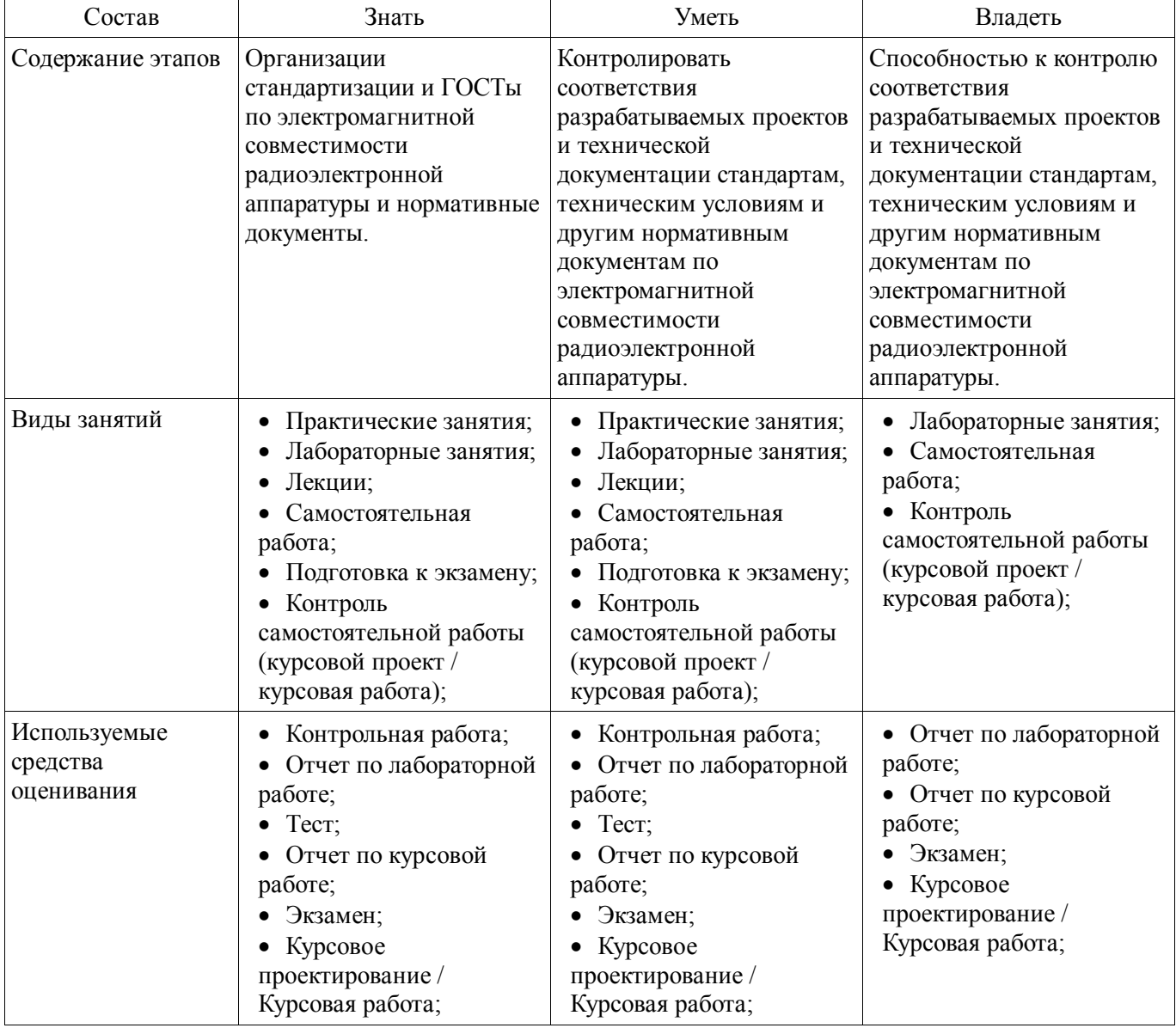

Таблица 5 – Этапы формирования компетенции и используемые средства оценивания

Формулировка показателей и критериев оценивания данной компетенции приведена в таблице 6.

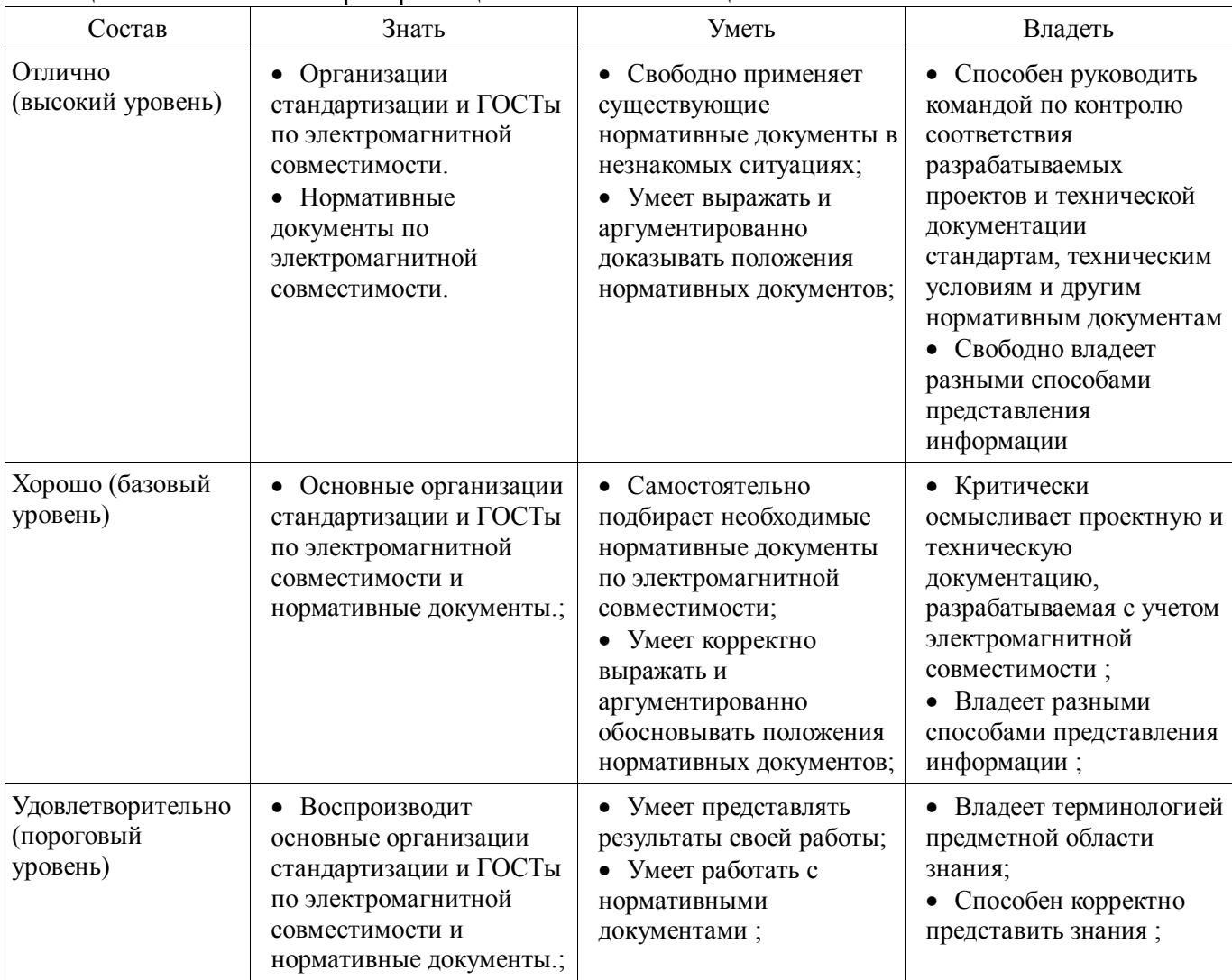

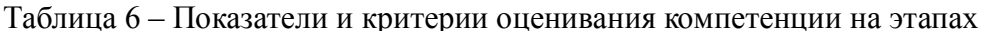

#### 3 Типовые контрольные задания

Для реализации вышеперечисленных задач обучения используются типовые контрольные залания или иные материалы, необходимые для оценки знаний, умений, навыков и (или) опыта деятельности, характеризующих этапы формирования компетенций в процессе освоения образовательной программы, в следующем составе.

#### 3.1 Тестовые залания

- Выделите одно правильное слово в каждой скобке. Электромагнитная совместимость это способность (...) функционировать и не мешать работе других в данной (...) обстановке.

- Выбрать правильное сочетание вариантов: ... . Система электромагнитно совместима, если она: а) не создает помех другим системам; б) не воспринимает помехи от других систем; в) не создает помех себе.

- Введите аббревиатуру Федеральной комиссии связи США в оригинале.

- Выделите одну правильную букву в каждой скобке. Нормативы по ЭМС подразделяют вычислительные устройства на Класс (..., ...) - бытовая среда и Класс (..., ...) - промышленная среда.

- Выделите одно правильное слово в каждой скобке. Чем (...) делаются затраты на ЭМС, тем они  $(...)$ 

- Выделите одно правильное слово в каждой скобке. (...) учет ЭМС приводит к увеличению (...) изделия и задержкам в графике его выпуска.

– Введите подходящее слово. У ЭМС есть три аспект: генерация, прием электромагнитной энергии.

- Выделите одну правильную фразу в каждой скобке. Помеха возникает, если (...).

– Расшифруйте аббревиатуру ....

### **3.2 Экзаменационные вопросы**

Источники электромагнитных помех

Фильтры и методы фильтрации в ЭМС

 Экранирование. Ближняя и дальняя зоны. Эффективность экранирования. Конструкционные металлические материалы. Экранирование металлической пластиной.

 Заземление. Связь через общий импеданс земли. Системы заземления. Паразитные контуры заземления.

Неидеальное поведение компонентов.

Отражения в линиях передачи.

 Искажения электрических сигналов в межсоединениях. Основные причины искажений сигналов в межсоединениях и способы их уменьшения.

 Конструкции печатных плат. Стек печатной платы. Односторонняя печатная плата. Двухсторонняя печатная плата. Многослойная печатная плата.

 Излучаемые эмиссии. Кондуктивные эмиссии. Измерения излучаемых и кондуктивных эмиссий

 Стандартизация в области ЭМС. (Международные организации. Требования по ЭМС. Стандарты на излучаемые и кондуктивные эмиссии.)

Аспекты и разделы ЭМС.

Основные понятия и задачи ЭМС. Примеры электромагнитных помех.

 Перекрестные наводки в межсоединениях печатной плате. Механизм связи активной и пассивной линий. Перекрестная наводка на ближнем конце пассивной линии. Перекрестная наводка на дальнем конце пассивной линии.

#### **3.3 Темы контрольных работ**

- Введение в ЭМС
- Аспекты и разделы ЭМС
- Стандартизация в области ЭМС
- Неидеальное поведение компонента
- Нелинейные эффекты и ЭМС РЭА
- Заземление
- Экранирование
- Фильтрация.
- Помехи по цепям земля-питание
- Электростатический разряд.
- Уменьшение искажений электрических сигналов в межсоединениях.

#### **3.4 Темы лабораторных работ**

- Моделирование ЭМС излучающих структур.
- Моделирование временного отклика структур связанных межсоединений.
- Моделирование временного отклика структур одиночных межсоединений.
- Вычисление параметров одиночных и связанных межсоединений.

# **3.5 Темы курсовых проектов (работ)**

- Моделирование устройств защиты
- Моделирование управляющих цепей
- Моделирование цепей управления
- Моделирование радиочастотных цепей
- Моделирование цепей питания.

## **4 Методические материалы**

Для обеспечения процесса обучения и решения задач обучения используются следующие материалы:

методические материалы, определяющие процедуры оценивания знаний, умений,

навыков и (или) опыта деятельности, характеризующих этапы формирования компетенций, согласно п. 12 рабочей программы.

## **4.1. Основная литература**

1. Газизов Т.Р. Основы электромагнитной совместимости радиоэлектронной аппаратуры: Учебное пособие. – Томск: кафедра ТУ, ТУСУР, 2012. – 245 с. [Электронный ресурс]. http://tu.tusur.ru/upload/posobia/g8.DOC

2. Газизов Т.Р. Искажения в межсоединениях и электромагнитный терроризм. Saarbrücken: LAP LAMBERT Academic Publishing GmbH & Co. KG. – 2011. 359 с. http://tu.tusur.ru/upload/liblink/emc\_cad\_gaziz.7z Gaz.pdf [Электронный ресурс]. [Электронный ресурс]. - http://tu.tusur.ru/upload/liblink/emc\_cad\_gaziz.7z

3. 3. Заболоцкий А.М. Импульсные сигналы в многопроводных линиях передачи. Методы, алгоритмы и программы для анализа многопроводных линий передачи и способы уменьшения искажений импульсных сигналов в них. Germany, Saarbrücken: LAP LAMBERT Academic Publishing GmbH & Co. KG. – 2011. 164 c. http://tu.tusur.ru/upload/liblink/emc\_cad\_gaziz.7z Zab.pdf. [Электронный ресурс]. - http://tu.tusur.ru/upload/liblink/emc\_cad\_gaziz.7z

4. Самотин И.Е., Заболоцкий А.М., Газизов Т.Р. Кабельные и полосковые модальные фильтры. Saarbrücken: LAP LAMBERT Academic Publishing GmbH & Co. KG. – 2012. 208 с. http://tu.tusur.ru/upload/liblink/emc\_cad\_gaziz.7z EMC\buchblock.pdf [Электронный ресурс]. http://tu.tusur.ru/upload/liblink/emc\_cad\_gaziz.7z

5. Частотное планирование и электромагнитная совместимость систем мобильной связи: Учебно-методическое пособие для практических занятий и курсового проектирования для студентов радиотехнических специальностей / Мелихов С. В. – 2014. 13 с. [Электронный ресурс] - Режим доступа: https://edu.tusur.ru/training/publications/4129, свободный.

6. Электромагнитная совместимость радиоэлектронных средств и систем: Учебное пособие / Ефанов В. И., Тихомиров А. А. – 2012. 229 с. [Электронный ресурс] - Режим доступа: https://edu.tusur.ru/training/publications/748, свободный.

7. Орлов П.Е., Газизов Т.Р. Новые подходы к совершенствованию электрических соединений бортовой аппаратуры космических аппаратов.– Томск: Томск. гос. ун-т систем управления и радиоэлектроники, 2013.– 184 с. (наличие в библиотеке ТУСУР - 30 экз.)

8. Заболоцкий А.М., Газизов Т.Р. Модальные фильтры для защиты бортовой радиоэлектронной аппаратуры космического аппарата. Томск: Томск. гос. ун-т систем управления и радиоэлектроники, 2013.– 151 с. (наличие в библиотеке ТУСУР - 30 экз.)

9. В.К. Салов, А.М. Заболоцкий, С.П. Куксенко, П.Е. Орлов, Р.С. Суровцев. Совершенствование моделирования и обеспечения электромагнитной совместимости бортовой радиоэлектронной аппаратуры космических аппаратов: моногр.–Томск: Томск. гос. ун-т систем управления и радиоэлектроники, 2014. – 131 с. (наличие в библиотеке ТУСУР - 20 экз.)

#### **4.2. Дополнительная литература**

1. Газизов Т.Р. Электромагнитная совместимость и безопасность радиоэлектронной аппаратуры: Учебное пособие. Томск: «ТМЛ-Пресс», 2007. 256 с. (наличие в библиотеке ТУСУР - 50 экз.)

2. Заболоцкий А.М., Газизов Т.Р. Временной отклик многопроводных линий передачи. Томск: Томский государственный университет, 2007.– 152 с. (наличие в библиотеке ТУСУР - 75 экз.)

3. Куксенко С.П., Газизов Т.Р. Итерационные методы решения системы линейных алгебраических уравнений с плотной матрицей. Томск: Томский государственный университет, 2007.– 208 с. (наличие в библиотеке ТУСУР - 75 экз.)

# **4.3. Учебно-методическое пособие и программное обеспечение**

1. Пособие по самостоятельной работе студентов (СРС): Электромагнитная совместимость РЭС [Электронный ресурс] : учебное пособие / В. Г. Козлов ; Томский государственный университет систем управления и радиоэлектроники (Томск). - 2012. 147 с. [Электронный ресурс]. - https://edu.tusur.ru/publications/1277.

2. Пособие по практическим занятиям: Газизов Т.Р. Основы электромагнитной совместимости радиоэлектронной аппаратуры. 2012. 245 c. Электронный учебник

(http://tu.tusur.ru/upload/posobia/g8.DOC). [Электронный ресурс]. http://tu.tusur.ru/upload/posobia/g8.DOC

3. Пособие по лабораторным занятиям и курсовому проектированию: Система компьютерного моделирования электромагнитной совместимости TALGAT. Руководство пользователя. 113 c. (Электронный ресурс http://tu.tusur.ru/upload/posobia/g2.doc) [Электронный ресурс]. - http://tu.tusur.ru/upload/posobia/g2.doc.

## **4.4. Базы данных, информационно справочные и поисковые системы**

- 1. Сайт кафедры ТУ http://tu.tusur.ru
- 2. Научно-образовательный портал ТУСУР http://edu.tusur.ru/
- 3. Издательство «Лань» Электронно-библиотечная система http://e.lanbook.com/